# DECYZJA Nr.  $20$ NACZELNEGO DYREKTORĄ ARCHIWÓW PAŃSTWOWYCH<br>z dnia $\mathcal{U}_1$ . **JNMLO**  $\mathcal{U}_1$

# w sprawie zasad i trybu dofinansowania projektów edukacyjnych, wydawniczych i wystawienniczych realizowanych w archiwach państwowych w 2016 r.

Na podstawie art. 21 ust. 1 pkt 5 i art. 28 ust. 1 pkt 6 i 7 ustawy o narodowym zasobie archiwalnym i archiwach z dnia 14 lipca 1983 r. (Dz.U. z 2011 r. Nr 123 poz. 698 z późn. zm.) oraz na podstawie § 1 ust. 2 pkt 4 rozporządzenia Ministra Nauki, Szkolnictwa Wyższego i Techniki z dnia 25 lipca 1984 r. w sprawie szczegółowego zakresu działania Naczelnego Dyrektora Archiwów Państwowych (Dz. U. Nr 41, poz. 218) postanawia się, co następuje:

# $\S 1$ Przepisy ogólne

- 1. Ustala się zasady i tryb dofinansowania projektów edukacyjnych, wydawniczych i wystawienniczych, realizowanych w 2016 r. w archiwach państwowych podległych Naczelnemu Dyrektorowi Archiwów Państwowych.
- 2. Wniosek o dofinansowanie projektu może być składany wyłącznie na formularzu stanowiącym załącznik nr 1. do niniejszej decyzji.
- 3. Archiwa państwowe, które przeszły pozytywnie ocenę wniosków, otrzymają dofinansowanie we wstępnym limicie wydatków na 2016 r. Plan finansowy na rok 2016 zostanie zmniejszony o wstępnie przyznane środki, jeśli archiwum nie rozliczy prawidłowo projektów realizowanych według zasad określonych w Decyzji Nr 50 Naczelnego Dyrektora Archiwów Państwowych z dnia 27 sierpnia 2014 r. oraz w Decyzji Nr 60 Naczelnego Dyrektora Archiwów Państwowych z dnia 23 grudnia 2014 r. w sprawie zasad dofinansowania projektów edukacyjnych, wydawniczych i wystawienniczych, realizowanych w archiwach państwowych w 2015 r.
- 4. Dofinansowanie projektu przez Naczelnego Dyrektora Archiwów Państwowych odbywa się poprzez przekazywanie środków zwiększających plan finansowy archiwum.

#### $§ 2$

## Zasady i tryb dofinansowania projektów edukacyjnych

- 1. Celem projektu edukacyjnego, o którego dofinansowanie ubiega się archiwum, może być:
	- 1) popularyzacja wiedzy o archiwach i ich zasobach oraz prowadzenie działalności informacyjnej;
- 2) realizacja programów dydaktycznych;
- 3) podejmowanie inicjatyw edukacyjnych.
- 2. Dofinansowywane przez Naczelnego Dyrektora Archiwów Państwowych mogą być nastepujące projekty edukacyjne organizowane przez archiwa państwowe:
	- 1) lekcje archiwalne;
	- 2) akcje edukacyjne;
	- 3) ścieżki edukacyjne;
	- 4) projekty multimedialne;
	- 5) konkursy;
	- 6) warsztaty.
- 3. Dofinansowanie przez Naczelnego Dyrektora Archiwów Państwowych projektu edukacyjnego może wynieść nie więcej niż 70% całkowitych wydatków obejmujących koszty związane z danym projektem, w szczególności:
	- 1) wynagrodzenia dla prowadzacych lekcje i autorów materiałów;
	- 2) opracowania i druku materiałów informacyjnych i edukacyjnych;
	- 3) zakup materiałów biurowych, obsługę techniczną oraz wynajem sal i sprzętu;
	- 4) promocję i reklamę.
- 4. Wnioski, w których kwota dofinansowania przez Naczelnego Dyrektora Archiwów Państwowych wynosi więcej niż 70% podlegają odrzuceniu.
- 5. Dofinansowanie projektów nie obejmuje wydatków majątkowych oraz kosztów pokrywanych z paragrafów 4090 i 4170 planu finansowego archiwum. Koszty poniesione z tytułu zatrudnienia pracowników archiwów państwowych (paragrafy 4010 i 4020) nie mogą być wliczane do kosztów projektu.

## $83$ Zasady i tryb dofinansowania projektów wydawniczych

- 1. Celem projektu wydawniczego, o którego dofinansowanie ubiega się archiwum, może być:
	- 1) promowanie rezultatów badań naukowych z zakresu archiwistyki i dziedzin pokrewnych;
	- 2) realizacja polityki wydawniczej dotyczącej edycji źródeł;
	- 3) popularyzacja wiedzy o archiwach i ich zasobach oraz prowadzenie działalności informacyjnej.
- 2. Dofinansowywane przez Naczelnego Dyrektora Archiwów Państwowych mogą być następujące projekty wydawnicze (publikacje) archiwów państwowych:
	- 1) źródła historyczne;
- 2) prace z zakresu archiwistyki i dziedzin pokrewnych (z wyłączeniem publikacji pokonferencyjnych);
- 3) niewymienione w pkt. 1-2 opracowania autorskie dotyczące tematyki archiwalnej lub popularyzujące materiały archiwalne i działania informacyjne.
- 3. Dofinansowanie projektu wydawniczego przez Naczelnego Dyrektora Archiwów Państwowych może wynieść nie więcej niż 70% całkowitych wydatków obejmujących koszty związane z danym projektem, w szczególności:
	- 1) wynagrodzenia dla autorów publikacji, redaktorów, grafików, tłumaczy i recenzentów oraz osób wykonujących korektę;
	- 2) przygotowanie do druku;
	- 3) druk publikacji;
	- 4) promocję i reklamę.
- 4. Wnioski, w których kwota dofinansowania przez Naczelnego Dyrektora Archiwów Państwowych wynosi więcej niż 70% podlegają odrzuceniu.
- 5. Dofinansowanie projektów nie obejmuje wydatków majątkowych oraz kosztów pokrywanych z paragrafów 4090 i 4170 planu finansowego archiwum. Koszty poniesione z tytułu zatrudnienia pracowników archiwów państwowych (paragrafy 4010 i 4020) nie mogą być wliczane do kosztów projektu.
- 6. Oprócz obowiązków, o których mowa w § 5 ust. 1, archiwum państwowe otrzymujące dofinansowanie na realizowany przez siebie projekt wydawniczy jest zobowiązane przekazać z wydrukowanego nakładu:
	- 1) po jednym egzemplarzu do archiwów państwowych w przypadku nakładu do 300 egzemplarzy;
	- 2) po jednym egzemplarzu do archiwów państwowych i ich oddziałów zamiejscowych – w przypadku nakładu powyżej 300 egzemplarzy.
- 7. Wydawnictwa, w szczególności niskonakładowe, oprócz wersji papierowej muszą zostać opublikowane w wersji elektronicznej i zamieszczone na stronie internetowej archiwum. Archiwum jest zobowiązane przesłać elektroniczną wersję publikacji na adres: edukacja@archiwa.gov.pl
- 8. Publikacje, których tematyka zawiera zagadnienia wielokulturowości powinny zostać wydane w wersjach dwujęzycznych. Obowiązkowemu tłumaczeniu muszą zostać poddane: wstęp, resume oraz opisy prezentowanych w wydawnictwach archiwaliów.

# $§ 4$ Zasady i tryb dofinansowania projektów wystawienniczych

1. Celem projektu wystawienniczego, o którego dofinansowanie ubiega się archiwum, może być:

- 1) popularyzacja zasobów archiwów państwowych i prowadzenie działalności informacyjnej;
- 2) upowszechnianie wiedzy o działalności archiwów państwowych;
- 3) wspieranie działalności edukacyjnej prowadzonej przez archiwa państwowe.
- 2. Dofinansowywane przez Naczelnego Dyrektora Archiwów Państwowych mogą być wystawy czasowe (także w postaci elektronicznej) organizowane przez archiwa państwowe.
- 3. Dofinansowanie projektu wystawienniczego przez Naczelnego Dyrektora Archiwów Państwowych może wynieść nie więcej niż 70% całkowitych wydatków obejmujących koszty związane z danym projektem, w szczególności:
	- 1) wynagrodzenie dla autorów projektu wystawy oraz autorów i redaktorów katalogu i materiałów pomocniczych;
	- 2) przygotowanie do druku i druk wystawy, katalogu wystawy i materiałów promocyjnych;
	- 3) zakup materiałów biurowych, wynajem sal i sprzętu, zakup lub wynajem stelaży, zakup oprogramowania oraz obsługę techniczną;
	- 4) promocję i reklamę.
- 4. Wnioski, w których kwota dofinansowania przez Naczelnego Dyrektora Archiwów Państwowych wynosi więcej niż 70% podlegają odrzuceniu.
- 5. Dofinansowanie projektów nie obejmuje wydatków majątkowych oraz kosztów pokrywanych z paragrafów 4090 i 4170 planu finansowego archiwum. Koszty poniesione z tytułu zatrudnienia pracowników archiwów państwowych (paragrafy 4010 i 4020) nie mogą być wliczane do kosztów projektu.

#### $§ 5$

## Przepisy wspólne dla wszystkich projektów

- 1. Archiwum państwowe, które otrzyma środki finansowe na realizowane przez siebie projekty edukacyjne, wydawnicze lub wystawiennicze, jest zobowiązane do:
	- 1) zamieszczenia logotypu Naczelnej Dyrekcji Archiwów Państwowych, zwanej dalej "NDAP", we wszystkich publikowanych materiałach;
	- 2) zamieszczenia informacji o wsparciu projektu przez NDAP w materiałach prasowych przekazywanych mediom i instytucjom współpracującym oraz na stronie internetowej archiwum;
	- 3) przekazania z wydrukowanego nakładu publikacji towarzyszącej egzemplarzy obowiązkowych do bibliotek zgodnie z ustawą z dnia 7 listopada 1996 r.

o obowiązkowych egzemplarzach bibliotecznych (Dz. U. Nr 152, poz. 722, z późn. zm.);

- 4) przekazania wraz ze sprawozdaniem potwierdzającym wykonanie projektu, o którym mowa w § 1 ust. 2 oraz w § 5 ust. 1 pkt 8 niniejszej decyzji, egzemplarzy publikacji towarzyszącej przedsięwzięciu do:
	- a) komórki koordynującej projekt (Departament Organizacji i Udostępniania-Wydział Popularyzacji i Wydawnictw) – 4 egz.;
	- b) biblioteki NDAP 1 egz.;

W szczególnych przypadkach Naczelny Dyrektor Archiwów Państwowych może określić inną liczbę przekazywanych publikacji;

- 5) dołączenia do sprawozdania z realizacji projektu wydawniczego oraz wersji elektronicznej (pliku produkcyjnego) książki wystawienniczego oraz wystawy;
- 6) przekazania NDAP informacji o rozpoczęciu realizacji projektu w edytowalnej postaci elektronicznej - na adres: edukacja@archiwa.gov.pl
- 7) bezzwłocznego poinformowania NDAP o niemożności zrealizowania dofinansowanego projektu z przyczyn niezależnych od archiwum. Informacja ta winna być przekazana nie później niż do dnia 30 września 2016 r.
- 8) sporządzenia oraz przesłania do NDAP sprawozdania z realizacji projektu - według wzoru formularza stanowiącego załącznik nr 2 do decyzji - w ciągu 30 dni od dnia zakończenia realizacji projektu, nie później jednak niż do dnia 30 listopada 2016 r., oraz na adres: edukacja@archiwa.gov.pl w edytowalnej postaci elektronicznej (tożsamej z papierową);
- 9) rozliczenia środków otrzymanych od Naczelnego Dyrektora Archiwów Państwowych najpóźniej do dnia 30 listopada 2016 r. W szczególnych przypadkach Naczelny Dyrektor Archiwów Państwowych może zmienić termin rozliczenia. Do dyspozycji dyrektora archiwum może pozostać do 10% środków przekazanych przez NDAP, a niewykorzystanych podczas realizacji projektu;
- 10) postawienia do dyspozycji Naczelnego Dyrektora Archiwów Państwowych kwoty powyżej 10% środków przekazanych i niewykorzystanych podczas realizacji projektu, celem podjęcia decyzji w sprawie ich zagospodarowania, nie później jednak niż do dnia 20 października 2016 r.
- 2. Warunkiem koniecznym uzyskania środków finansowych w ramach dofinansowania jest złożenie wniosku o dofinansowanie projektu w terminie do dnia 9 października 2015 r.: w formie papierowej do siedziby Naczelnej Dyrekcji Archiwów Państwowych i elektronicznej, przy czym wniosek powinien być:

5

- 1) kompletny, zawierający wszystkie wymagane załączniki i
- 2) przesłany w postaci papierowej (tożsamej z elektroniczną) i podpisany przez dyrektora i głównego księgowego archiwum państwowego i
- 3) przesłany w edvtowalnej postaci elektronicznej (tożsamej z papierowa) na adres: edukacja@archiwa.gov.pl.
- 3. Dla uznania skuteczności złożenia wniosku konieczne jest zachowanie terminu określonego w ust. 2 powyżej. Termin, o którym mowa w ust. 2 zdanie 1 powyżej uznaje się za zachowany w przypadku nadania w formie papierowej wniosku najpóźniej w tym dniu i wysłania w tym dniu na adres e-mail określony w ust. 2 pkt 3.
- 4. Wniosek lub jego część nie może stanowić części innych składanych wniosków o dofinansowanie.
- 5. Wnioski oceniane będą w dwóch etapach: w pierwszym pod względem formalnym oraz w drugim pod względem merytorycznym przez powołany przez Naczelnego Dyrektora Archiwów Państwowych Zespół do spraw oceny projektów edukacyjnych, wydawniczych i wystawienniczych. Wnioski, w których stwierdzono błędy formalne zostaną odrzucone bez dokonywania oceny merytorycznej.
- 6. Decyzję w sprawie dofinansowania projektu edukacyjnego, wydawniczego lub wystawienniczego i jego ostatecznej wysokości podejmuje Naczelny Dyrektor Archiwów Państwowych.

# $§ 6$

Decyzja wchodzi w życie po upływie 7 dni od dnia podpisania.

**Naczelny Dyrektor Archiwów Państwowych** 

Arrig (

**Władysław Stepniak** 

Załącznik Nr 1 do Decyzji Nr 20 Naczelnego Dyrektora Archiwów Państwowych z 24 września 2015 r.

Pieczęć wpływu Naczelnej Dyrekcji Archiwów Państwowych

Znak sprawy:

# **Wniosek o dofinansowanie projektu**

……………………………………. Data i miejsce wystawienia (wypełnia wnioskodawca)

…………………………………………… Pieczęć i podpis Dyrektora Archiwum Państwowego

……………………………........... Pieczęć i podpis Głównego Księgowego Archiwum Państwowego

**I. Ścieżka projektu** (zaznaczyć krzyżykiem)

1) Projekt edukacyjny

2) Projekt wydawniczy

3) Projekt wystawienniczy

#### **II. Informacje dotyczące wnioskodawcy** (wypełnia wnioskodawca)

1. Nazwa archiwum państwowego

2. Adres

3. Osoba odpowiedzialna za projekt

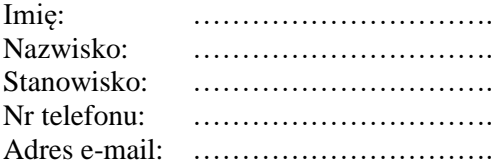

# **III. Dane dotyczące projektu** (wypełnia wnioskodawca)

1) Nazwa

2) Krótka charakterystyka projektu (do 250 znaków ze spacjami)

# 3) Cel realizacji projektu

4) Opis projektu

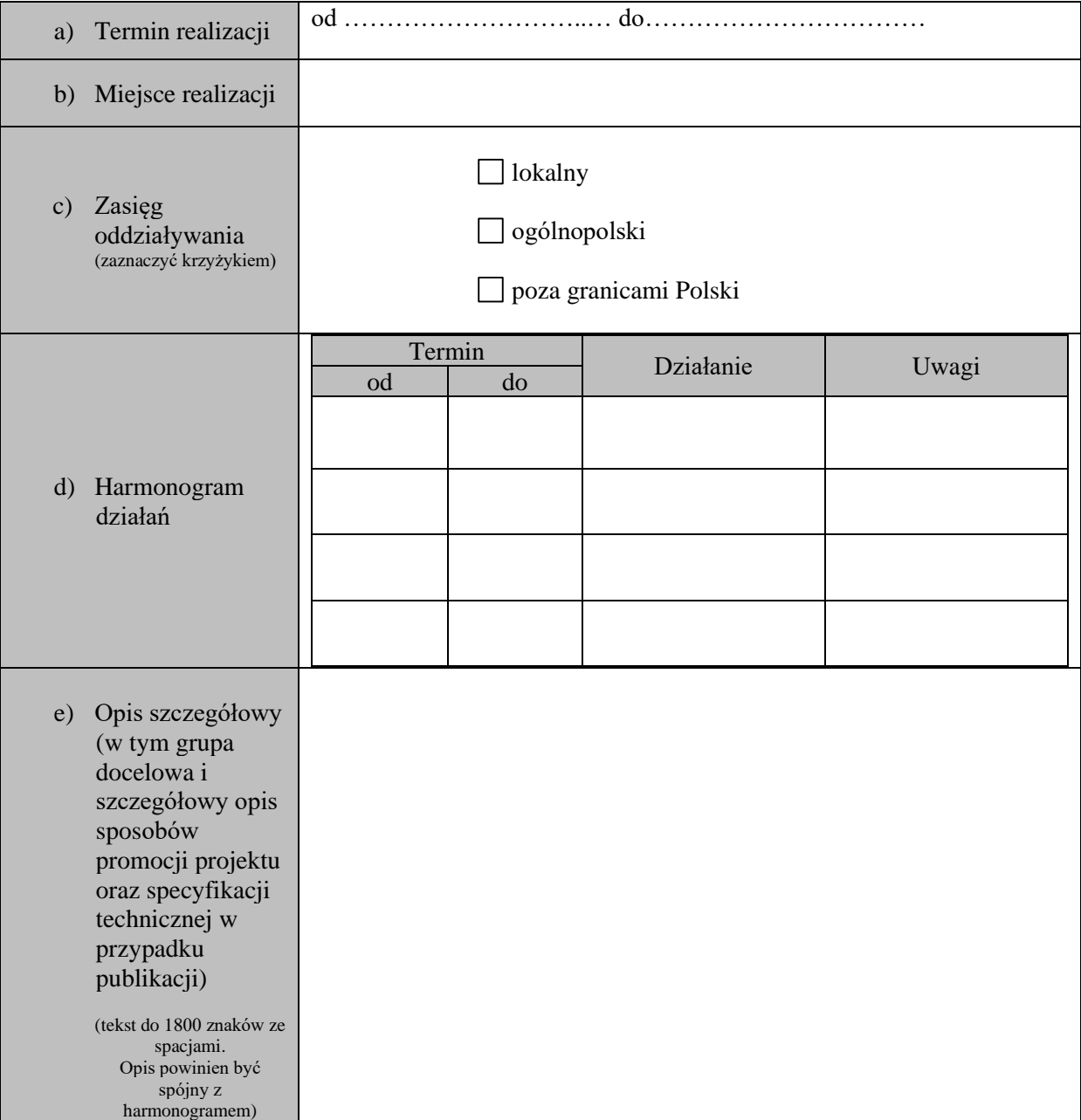

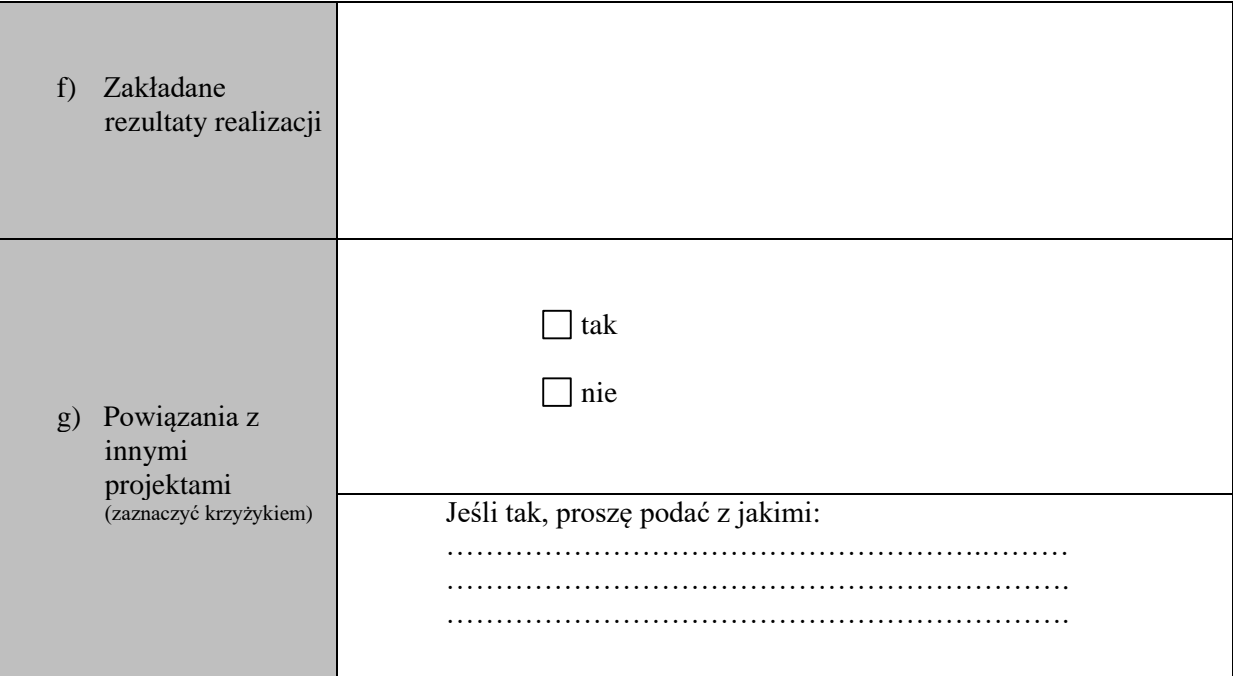

4) Współorganizatorzy

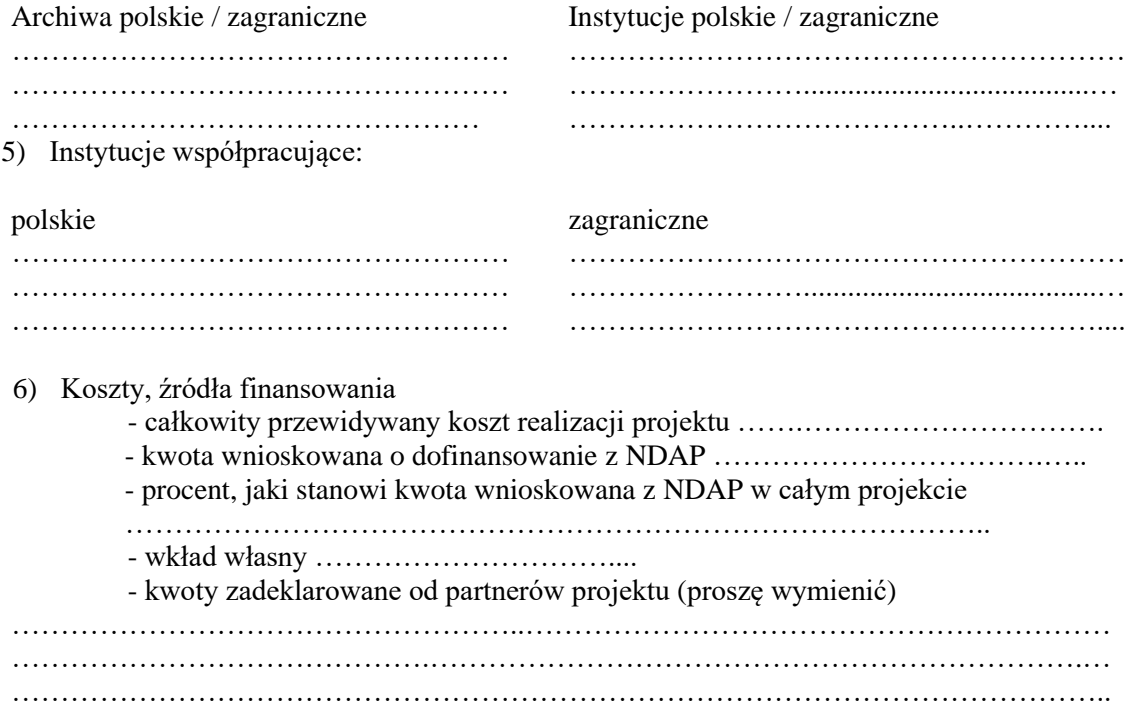

7) Plan finansowy / kalkulacja kosztów projektu Wzór:

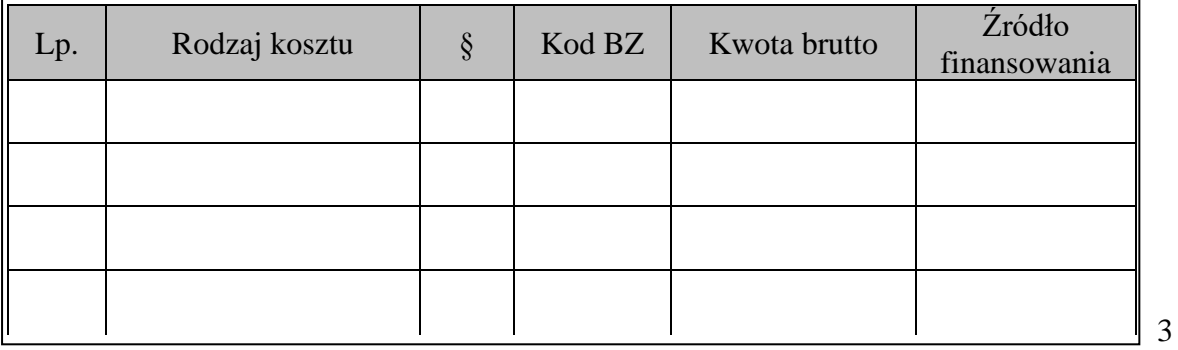

# **IV. ADNOTACJE URZĘDOWE** (wypełnia NDAP)**:**

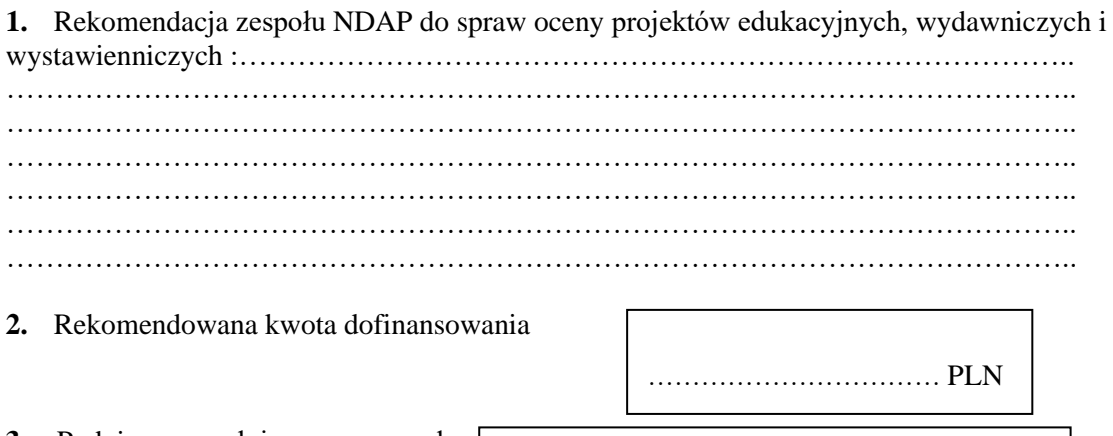

- **3.** Podpis przewodniczącego zespołu
- **4.** Decyzja Naczelnego Dyrektora Archiwów Państwowych: przyznano środki finansowe / nie przyznano środków finansowych (niepotrzebne skreślić)

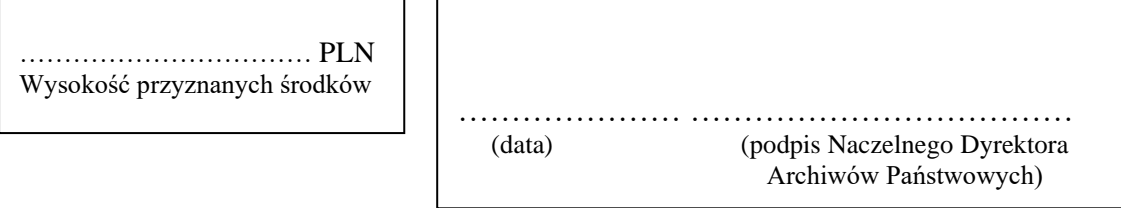

 $\overline{\phantom{a}}$ 

## **Instrukcja wypełniania wniosku**

- 1. Wnioskodawca archiwum państwowe ubiegające się o dofinansowanie.
- 2. Wniosek musi zawierać datę i miejsce wystawienia oraz pieczęć i podpis wnioskodawcy (Dyrektora Archiwum Państwowego oraz Głównego Księgowego).

#### 3. **Punkt I. Ścieżka projektu** (typ projektu)

Wypełnia wnioskodawca, zakreślając właściwe pole zgodne z typem projektu (w wersji elektronicznej wniosku należy kliknąć dwa razy w odpowiedni kwadracik i wybrać opcję "Zaznaczone"). Można zaznaczyć tylko jedno pole.

4. **Punkt II. Informacje dotyczące wnioskodawcy** (wypełnia wnioskodawca).

Podpunkt 1. Należy wpisać pełną nazwę archiwum, które ubiega się o dofinansowanie.

Podpunkt 2. Należy wpisać pełny adres archiwum.

Podpunkt 3. Należy wpisać dane dotyczące osoby odpowiedzialnej za realizację projektu (koordynatora).

5. **Punkt III. Dane dotyczące projektu** (wypełnia wnioskodawca).

Podpunkt 1. Należy wpisać pełną nazwę projektu.

Podpunkt 2. Należy wpisać krótką, ogólną charakterystykę projektu.

Podpunkt 3. Należy wpisać cel realizowanego projektu.

Podpunkt 3. Należy opisać projekt, uwzględniając:

- a) termin realizacji (np. 1.01.2016 do 1.05.2016);
- b) miejsce realizacji (np. szkoła, dom kultury, siedziba archiwum państwowego);
- c) zasięg działania (lokalny / ogólnopolski / poza granicami Polski), zaznaczając odpowiednie pole (w wersji elektronicznej wniosku należy kliknąć dwa razy w odpowiedni kwadracik i wybrać opcję "Zaznaczone"). Można zaznaczyć więcej niż jedno pole;
- d) harmonogram działań należy uzupełnić tabelę, określając termin (od do), rodzaj działania,
- e) opis szczegółowy projektu w tekście (do 1800 znaków ze spacjami) należy określić, co dokładnie będzie realizowane (w przypadku wydawnictw koniecznie należy podać: planowany nakład, format publikacji, objętość w arkuszach wydawniczych, oprawa (twarda, miękka), druk (kolorowy, czarno-biały)), w jaki sposób, skąd będą pozyskiwane zasoby, a także określić grupę docelową – do kogo projekt jest kierowany itp.
- f) zakładane rezultaty realizacji należy wpisać krótko i długofalowe efekty realizacji projektu, formę generowania efektu multiplikacji, rezultaty materialne i ich rozpowszechnianie – stworzone w ramach projektu produkty: np. publikacje, wystawy)
- g) powiązania z innymi projektami (realizowanymi przez inne podmioty) należy zaznaczyć odpowiednie pole (w wersji elektronicznej wniosku należy kliknąć dwa razy w odpowiedni kwadracik i wybrać opcję "Zaznaczone") oraz – w przypadku zaznaczenia pola "tak" – podać nazwę / rodzaj projektu i jego organizatora.

Podpunkt 4. Należy wymienić współorganizatorów projektu, uwzględniając podział na archiwa (polskie / zagraniczne) oraz inne instytucje (polskie / zagraniczne).

Podpunkt 5. Należy wymienić instytucje współpracujące, uwzględniając podział na polskie i zagraniczne.

Podpunkt 6. Koszty, źródła finansowania - należy wpisać kwoty brutto w PLN oraz podać, jaki procent całkowitego kosztu projektu stanowi kwota wnioskowana z NDAP.

Podpunkt 7. Plan finansowy / kalkulacja kosztów projektu – należy podać rodzaj kosztu i jego wysokość oraz wskazać §, kod budżetu zadaniowego oraz źródło finansowania (archiwum, NDAP, partner projektu). Dla kosztów finansowanych przez partnerów innych niż archiwa państwowe nie należy wpisywać § i kodu BZ.

6. **Punkt IV. Adnotacje urzędowe** - wypełnia Naczelna Dyrekcja Archiwów Państwowych.

Znak sprawy:

# **Sprawozdanie z realizacji projektu**

## **I. Nazwa projektu**

# **II. Informacje dotyczące wnioskodawcy**

1. Nazwa archiwum państwowego

#### 2. Adres

3. Osoba odpowiedzialna za projekt

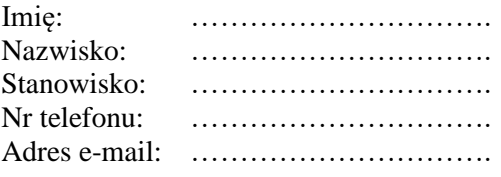

- **III. Ścieżka projektu** (zaznaczyć krzyżykiem w wersji elektronicznej kliknąć dwukrotnie w odpowiedni kwadracik i wybrać opcję "Zaznaczone")
	- 1) Projekty edukacyjne
	- 2) Projekty wydawnicze
	- 3) Projekty wystawiennicze

## **IV. Informacja opisowa<sup>1</sup>**

<sup>1</sup> Należy uwzględnić np. liczbę uczestników projektu, odbiór społeczny i medialny, udział władz lokalnych, liczbę zwiedzających (przy wystawie), efekty trwałe (np. publikacje pokonferencyjne itp.) oraz określić czy zostały zrealizowane zakładane cele projektu. Do informacji należy dołączyć wszelkie artykuły prasowe oraz materiały zamieszczone w portalach internetowych, audycje radiowe oraz programy telewizyjne w formie linków lub skanów na temat zrealizowanego projektu.

# **V. Informacja o sposobie wykorzystania środków finansowych**

Łączna kwota środków finansowych przekazanych przez NDAP. W przypadku zmian w sposobie wykorzystania środków względem przedstawionego we wniosku planu, należy wskazać przyczyny oraz zakres i wielkość wprowadzonych zmian.

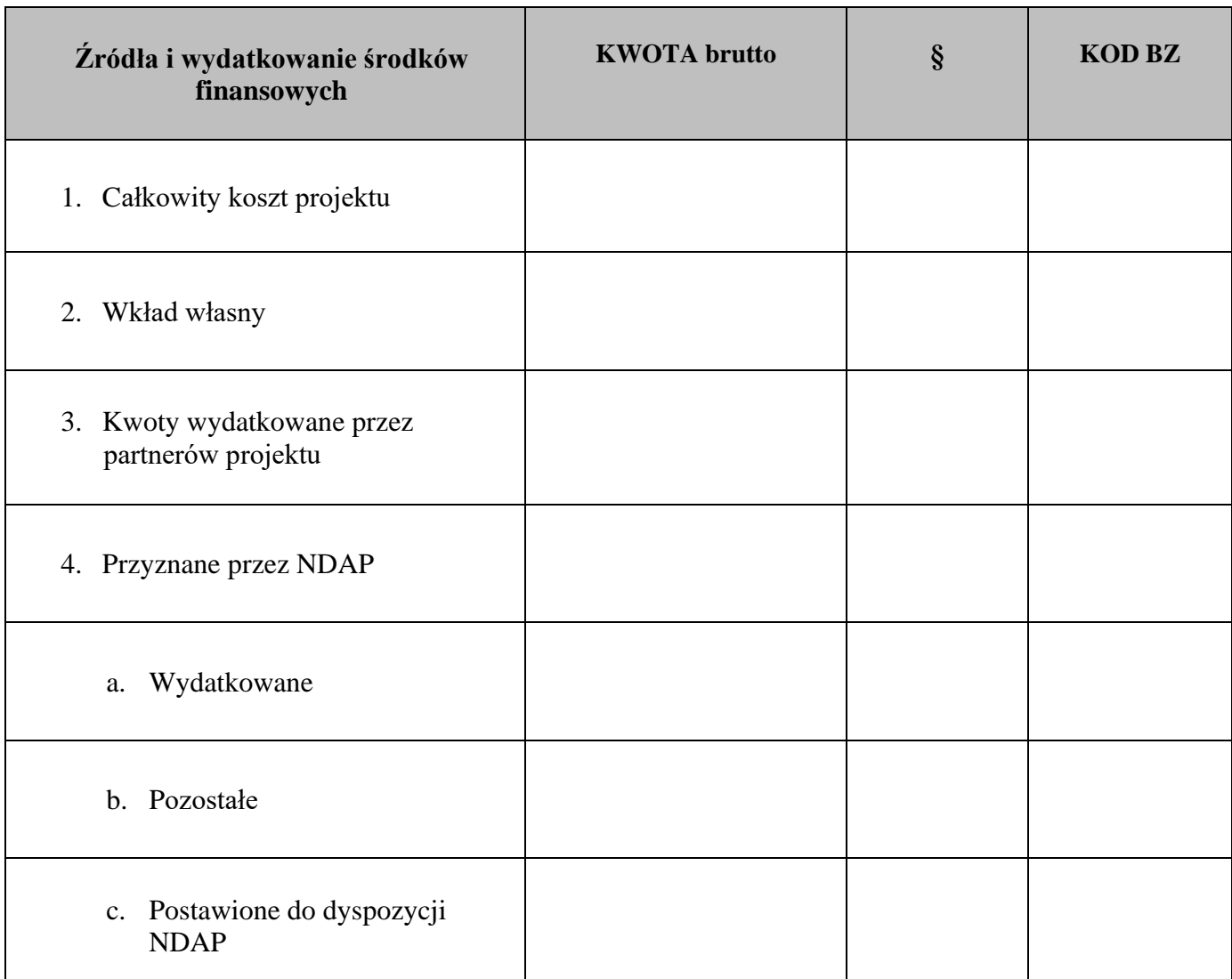

# UWAGI:

Oświadczam, że projekt pn. …………………………………………………………………………………... ………………………………………………………………………….....… został/nie został\* zrealizowany.

> ………………………………... ………………………………... Podpis Głównego Data i podpis Data i podpis Data i podpis Data i podpis Data i podpis Data i podpis Data i podpis Data i podpis Data i podpis Data i podpis Data i podpis Data i podpis Data i podpis Data i podpis Data i pod Księgowego Archiwum Dyrektora Archiwum

\*niewłaściwe skreślić